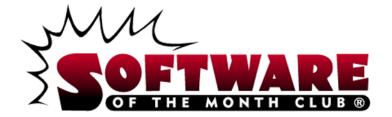

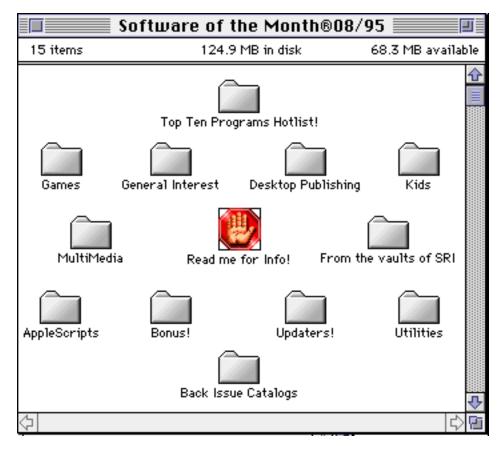

**NOTE:** SOME APPLICATIONS MAY TRY TO WRITE TO THE CD-ROM. YOU MAY BE REQUIRED TO COPY THEM TO YOUR HARD DISK, BEFORE USING.

FOR A LIST OF INSTRUCTION TOPICS, PULL DOWN THE "CONTENTS" MENU.

TECHNICAL SUPPORT - CALL 619 930-7303, MONDAY THROUGH FRIDAY FROM 8:30 AM TO 4:00 PM, PACIFIC TIME.

# CLICK ON THE SIG'S ICON TO READ THE PROGRAM GUIDE

GENERAL INTEREST

DESKTOP PUBLISHING

GAMES

KIDS

MULTIMEDIA

SOFTWARE RESEARCH INSTITUTE (SRI)

BONUS!

BACK ISSUES

UPDATERS!

APPLESCRIPTS

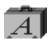

### **INSTALLING TRUETYPE FONTS**

Installation of a TrueType font with System 7 is simple. Drag the TrueType suitcase to your System Folder and drop it in. That's it! You may load your application to start using the new font.

You may also double-click the suitcase before installing to see a preview of the new font.

**NOTE**: IF YOU ARE USING SYSTEM 6 YOU WILL NEED TO ACQUIRE THE TRUETYPE INIT FROM APPLE.

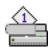

### INSTALLING TYPE 1 FONTS

System 7 users, copy the Type 1 icons to your System Folder. System 7 will place all the files in the correct folders.

**System 6** users will need to copy the printer icon to the System Folder. To install the suitcase will require Font/DA Mover to copy the screen fonts to your System file.

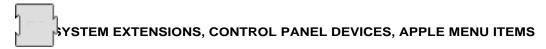

To use these with either System 6 or 7, copy the System Extension, CDEV, or Apple Menu Items (Desk Accessory) to your System Folder and reboot.

**EXTENSIONS** work a bit differently. When you restart your Mac, they stay resident in memory to perform a certain function. To obtain instructions on a particular Extension please read through any document file included. **Note:** If you have moved an Extension and it is not loading when you restart your Mac, verify that it is selected, using the Extension Manger Extension.

**APPLE MENU ITEMS** are accessed by pulling down the Apple Menu and selecting it. System 6 users will have to use Font/DA Mover to add the DA to there System file.

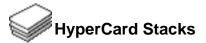

Using HyperCard stacks is as easy as *double-clicking* . If you receive an error message similar to the following:

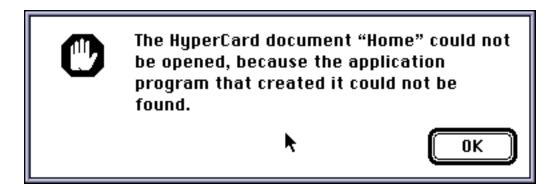

you do not have either HyperCard or the HyperCard Player installed on your system.

HyperCard and the HyperCard Player are available through your local software reseller or for a reseller near you call Claris Corporation directly at (800) 334-3535.

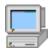

### **GENERAL INTEREST**

Aurora v3.1

by Mike Pinkerton

Can't wait for Copland, Apple's new operating system, to be released? Until then, there's Aurora! This Control Panel lets you change the colors of just about every aspect of the Finder, including menu bars, windows, scroll bars and dialog boxes!

#### BootLogger

by Mark Radon & Ali Whitford

BoodLogger is the stealth alternative to security for your shared or office Mac. Want to know if the night watchman is playing Myst on your Mac after hours? Just drop this handy Extension into your Extensions folder and every time your Mac starts or shuts down a line will be added to a document called "Boot Log" in your Preferences folder. Drop an alias to "Boot Log" into your Apple Menu Items folder and you can instantly determine how secure your computer is!

#### Choosier

by Mark C. Smith

Choosier is a replacement for Apple's Chooser that gives you more options including the ability to have multiple windows open displaying multiple zones. Very handy!

#### Computer Ed 'Zine

by Luke Czo

This month's edition of the hottest E-Mag in cyberspace includes great new artwork (including free icons!), new articles including reviews of Print Shop Plus and Apple's Color Stylewriter 2400 and rumors and gossip!

#### Hot Spot

by Mark Pilgrim

Don't let this game's simplicity fool you! The object is to fill a pattern of concentric rings up with various icons in various colors. The difficult part is the rules concerning which icons may be placed adjacent to one another. Warning: Hot Spot will tie your cerebellum in double knots!

\*Hot Tip: Watch the inner rings for possible icon placement as you're placing along the outer ring.

Hover Bar

by Guy Fullerton

Creates icon and clip bars that float over everything else on your desktop. (You

can hide them with a simple key combination if you need to). Store icons of files, folders and programs on icon bars and access them quickly and easily. The clip bars function as drag 'n' drop clipboards, enabling you to easily cut, copy and paste between documents.

#### Imision v2.2

by Decision Graphics

Another fantastic brain teaser! We've included Imision 369 and 449. The object is to create different tangram puzzles with the various geometric tiles. You'll love the intuitive interface and the beautiful look of the game!

\* Hot Tip: If you have trouble completing a puzzle, be sure and check the "show schema" option in the Objects menu for a visual outline of the answer.

#### Knot v2.1

by Lloyd Burchill

Knot is a surprisingly sophisticated program with which you can create three dimensional renderings of knots. The program uses mathematical equations as input (it's easier than it sounds!) and outputs gorgeous multicolor pictures. Try out all of the included knots, then dive right in and try one of your own!

#### Phone&Notes

by Felipe San Pedro

Phone&Notes is a useful application with full color graphics and an attractive and intuitive interface that lets you create a personal phone book. You can also include reminders and, if you have a modem, it will even dial phone numbers for you!

#### Scraplt Pro v4.01

by John V. Holder

Scrapbook is fine, but it only goes so far. This application goes further and lets you catalog, retrieve and copy anything you can normally copy to the Clipboard.

#### ScreenChooser

by Marco Luis Teixeira

Tired of your desktop patterns? Does even the array of options available with System 7.5 Desktop Patterns leave you cold? Have we got a cure for you! Step right up and be the first one on your block to have ScreenChooser on your Mac! Simply install this quality Control Panel and you can have a beautiful picture as a backdrop! But that's not all--you can even set ScreenChooser up to flip through multiple pictures at the time interval you choose!

#### Stereogram Maker Pro

by John Baro

This fun little program generates 3D stereograms from any gray scale picture! Just convert the picture with Stereogram Maker Pro!

TitlePop

by Jouko Pakkanen

This vital extension turns the window title into a pop-up menu. With TitlePop installed, you can navigate backwards a step or two without closing multiple windows and finding your back to the folder you want! Absolutely indispensable for Mac users with multiple folders nested inside one another!

## Shareware Utilities

Here's a group of indispensable Shareware Utilities no Mac Power User can do without.

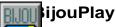

/ MUSI Computer Products

By far the fastest and finest movie player for Macintosh!

## hiron

y Rob Cummings

Stand-alone list of Macintosh error codes. Put it in your Apple Menu items folder and it'll be there when you need it most!

### )isinfectant

y Northwestern University

Scan for and remove viruses from all of your disks! You can even install a protection program to prevent future infection!

### raphic Converter

🔂 y Thorsten Lemke

Open, edit and convert every picture format from GIFs to TIFFs with this handy utility.

#### **Fontview**

by Simon Brown

Display the key map of any font with this Desk Accessory.

### lowHearThis Glenn Koral

Play just about any kind of sound file or convert sounds to System 7 double-clickable sounds!

## **III** PICTuresque

Zoom, copy, paste your favorite PICT, PNTG, or EPS files.

by Sergio Villone

You can view your documents with Quill.

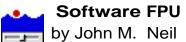

Emulate a Floating Point Unit with this handy system Extension.

# Stuffit Lite by Alladin System, Inc

Compress and extract files, or create self-extracting archives.

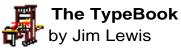

This program aids in the creation and maintenance of a typeface reference book.

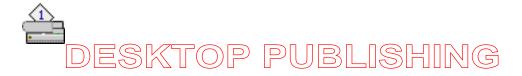

#### Bright Ideas EPS Clip Art

a Software of the Month Club exclusive!

This folder contains original clip art from the talented individuals at Bright Ideas. These images are guaranteed to please! This month's collection includes a man in anguish, a dinosaur, a pointing finger and a watch. For more information about Bright Ideas, call Member Services.

#### ChunkJoiner v2.0

by Fabrizio Oddone

Join multiple text files together quickly with this handy utility. Simply select the text files you want to concatenate in their desired order and then drag and drop them on the ChunkJoiner icon.

NOTE: Be sure to read the documentation for specific tips on joining MS Word documents.

#### Film Strip & Ribbons

by Hui Ping Chin

These designs, in Adobe Illustrator format, should be useful for anyone needing to depict either film strips or ribbons. They should come in handy to create borders or headers.

**Documents** 

#### **Printer Defaults**

by John Rawnsley

This handy utility should be indispensable to customize your printer drivers. With it you can modify the default settings, including those or page setup, for most Mac compatible printers. You can also modify additional options which vary from printer to printer.

\*Note: Read the documentation before using this application and before modifying any printer driver, be sure and make a backup copy!

#### Training on CD Sampler

by Quaye 2

The second lesson in our great tutorial series for Aldus/Adobe PageMaker, and Adobe Illustrator and Photoshop. These insightful, comprehensive tutorials represent a new way to improve your computer skills and knowledge.

NOTE: You can play these movies even if you don't have Apple's Movie Player! We've included "Peter's Player," an excellent shareware movie player program.

You'll find it in the same folder as the tutorials.

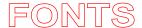

A.D. Mono

by Matt M. Denton

This slim, stylish font was created as a tribute to the Art Deco style (hence the initials A.D.) It's best suited to use in large sizes, where its drawn out lines are evident.

\*TrueType and Type 1 font

**Bob Font** 

by Greg Severi

It's big and bold and it's great when you need a "cartoonish" look! Try this all caps font in headlines and captions in all sizes.

\*Type 1 font

ButnerBold

by Jim Pearson

ButnerBold is a bold, geometric font that has a dark, futuristic look to it. Use this ominous, all caps font to convey a darker meaning in titles and captions.

\*TrueType font

Daily News 1915

by Keith R. Darnay

This blocky, sans serif font is ideal for headlines, and is most effective in sizes over 36 points. This incarnation of Daily News is an all caps font with basic punctuation.

(Type 1)

Flaubert

by Scriptorium Font Library

Flaubert is a dashing, decorative font that begs for attention in headlines and body text alike. Try it in bold as an unusual drop cap too!

\*TrueType and Type 1 font

Lyonesse

by Scriptorium Font Library

This squiggly, longhand serif font looks like it's been italicized. It is best suited for accents and headlines, in sizes larger than 12 points. (TrueType and Type 1)

Iphegenia

by Scriptorium Font Library

Iphegenia is a fantastic ornate handwriting font useful when you want a vintage look for your body text.

\*TrueType and Type 1 font

Italian Mosaic Ornaments

by Michelle Dixon

Italian Mosaic Ornaments are authentic designs based on Italian and Arabic ornamental patterns dating back to the 5th through 16th centuries. They are beautiful, symmetrical patterns that will enhance any document.

\*TrueType and Type 1 fonts

NuevoLitho

by Bergsland Design

This font is a funky conversion of Lithos, with a bold underwater look. Need a headline that stands out? Try NuevoLitho! (TrueType)

Porpoise

by Marty Bee

Traditionalists beware! Porpoise is not a commonplace font! It may look as though it was created by accident, but we assure you it was done on porpoise. (TrueType and Type 1)

Severi

by Greg Severi

An all caps sans serif font that looks as though it was written with a felt tip pen. Severi looks best big and bold. Try this one in a headline or banner! (Type 1)

**TalkBalloons** 

by Jonathan Macagba

At a loss for words? This font features 62 distinctive talk balloons, including "thought" and "shout" balloons. Use the "style" menu selection to customize them. (TrueType and Type 1)

Terpsichore

by Scriptorium Font Library

font could easily be mistaken for longhand script. Put it in documents for that a phal look or create realistic signatures for faxes! (TrueType and Type 1)

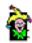

### **GAMES**

**Blood Suckers PPC** 

by Pangea Software

Just in time for summer — the Power Mac version of Blood Suckers! Fight off the voracious mosquitos before they get to your arm and tap into your life's blood! Smack the insidious little insects or you'll be facing anemia and pain!

NOTE: This program runs only on Power Macs!

**Dome Wars** 

by Nathan Sturtevant

Battle for world domination! In this great artillery style game you carefully aim your missiles towards opposing turrets — then fire! If you're successful you'll earn points and money towards better weapons, better shields and other goodies! Hot Tip: Aim carefully, then adjust the angle or power only (never both in the same turn) until you blast your opponent!

**FRACAS** 

by Frank Kane

FRACAS is a fast action arcade game with tons of bad guys, many levels, fantastic MOD music and tons of secrets! The object of the game is to wipe out the baddies while collecting power ups and making your way through the mazelike levels.

\*\*Hot Tip: Hold down the "f" and "k" keys together at the initial splash screen (they're the author's initials) and you'll be invincible to enemy projectiles and you'll have full health! Check out the author's "read me" file for another great secret!

Gravitation Ltd.

by Jeff Rommereide

Build planets, asteroids and moons and then see them interact in this excellent solar system construction set! Color graphics and realistic gravity simulation make this program a real treat to use! Start by opening one of the sample solar systems or create your own. Choose "Run" from the "Go" menu to set your solar system in motion! You can then watch planets spin, moons revolve and asteroids collide! \*\*Important note: There are two versions included, Grav. 5.0 and Grav. 5.0 - 881. Use Grav. 5.0 - 881 only if you have a floating point coprocessor. (This includes Quadras which have an integrated fpu).

The Poly Series

by S. T. Han

The Poly Series consists of three mind teasers guaranteed to tie you up in knots! All three games, Poly-Tile, Poly-Peg and Poly-Dol feature colorful graphics, realistic

game play and extensive online documtentation. Poly-Tile is a board game with color pieces on a hexagonal or square grid. The object of the game is to remove all the pieces but one in as few moves as possible. Poly-Peg is a similar game which is played on various hexagonal or square boards (included). The object of the game, as in Poly-Tile, is to remove all of the pieces except one. Poly-Dol is a Tangram type game where the object is to match the displayed shape.

#### Sword Dream

by Luca Accomazzi

The most compelling fantasy-adventure game we've seen in ages! The interaction between characters, and the wide range of spells, weapons and potions will keep you entranced! Excellent graphics and digitized sounds.

Hot Tip: Start by opening the game called "Open Me." Then move on to "Back to Dawn Valley," a scenario included in this volume!

Sword Dream - Back to Dawn Valley

by Luca Accomazzi

The first of several scenarios we'll release for Sword Dream. In Dawn Valley, you and your party encounter riddles, traps, wizardry and time travel! Good luck — you'll need it!

Sword Dream--Secret of Graywood

by Luca Accomazzi

Welcome to Graywood, another fine scenario for Sword Dream. Graywood is a small and bountiful territory bordered by the Giant Teeth mountains. It is your duty to uncover the many secrets of this land, but beware the high priest of the temple of Esus!

\*Game Add-on

Weird Melvin Kills Monsters!

by Soft Dorothy Software and Marc Hansen

The title says it all! Weird Melvin is stuck in the Nether Regions with nothing but his trusty Harley and his wits. Great comic strip style graphics and characters! Hot Tip: Work fast! If you wait too long to kill the monsters the Skull of Doom appears!

The Magic Ball

by Felipe San Pedro

The mysterious program that foresees the future! The Magic Ball will answer any yes or no question. It has been said that it utilizes fuzzy logic and an amazing algorithm that calculates pi then multiplies it by room temperature (compensating

| for relative humidity). It then divides the result by the price of tea in China and you have your answer. Or maybe it just makes answers up as it goes along! |  |
|----------------------------------------------------------------------------------------------------|--|
|                                                                                                    |  |
|                                                                                                    |  |
|                                                                                                    |  |
|                                                                                                    |  |
|                                                                                                    |  |
|                                                                                                    |  |
|                                                                                                    |  |
|                                                                                                    |  |
|                                                                                                    |  |

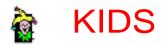

Castle of Adventure

by Joe and Mike Masinter

Only the bravest of souls will be able to survive the Castle of Adventure! This black and white adventure game features clickable graphics and an array of usable objects. Can you solve all of the puzzles and uncover the mysteries of this amusing Hypercard Stack?

#### Dollshouse

by Paul B. Jones

Assemble and decorate a dollhouse and then interact with it! Houses can have multiple stories and you can even choose the furnishings, wallpaper and colors! Once you've finished your masterpiece you can browse it. In browse mode, when you click on certain objects you may see an animation or hear a sound. The fun part is finding out which objects you can interact with!

Fallacy Tutorial Pro

by Dr. Michael C. LaBossiere

This standalone application is an exhaustive guide to the classic logic fallacies. It covers every fallacy from Ad Hominem to Slippery Slope! It's simple enough for a Junior High student to understand, yet exhaustive enough for a College student. Start by perusing the definitions which include numerous examples. Then when you think you've got it down try the quizzes!

Tiger Tale

by Thomas Claburn

Tiger Tale is an enchanting story about a tiger who came to stay. It's an excellent example of the artistic potential of multimedia. The compelling story is told through pictures and verse which you can look at page by page. You'll love the look and feel of this program, which reminds us of a precious antique book.

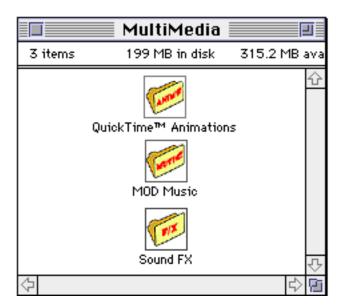

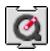

SIX QUICKTIME $^{\text{TM}}$  ANIMATIONS/USE DICK & JANE READER TO VIEW AND LOAD THE QUICKTIME $^{\text{TM}}$  EXTENSION (THIS IS NOT PROVIDED)

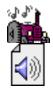

FIFTEEN MOD MUSIC SOUND-TRACKS/DOUBLE-CLICK THE PLAY LIST TO HEAR THEM.

Each **Software of the Month Club**® CD-ROM will NOW include a selection of program cateogies from our popular SRI list. In addition to the normal selection of software from our Games, General Interest, Kids and DTP clubs you will now recieve programs from the SRI. What this means is that you can be assured that when you use a program from the SRI you know that it is the highest quality. Why? Because the SRI is a list of our most popular software. Below is a list of topics and descriptions in this months issue.

#### **GENERAL INTEREST**

## **Desktop Publishing**

| Food Clip Art                                                                                |
|----------------------------------------------------------------------------------------------|
| A cornucopia of food clip art.                                                               |
| HandyBar for Pagemaker                                                                       |
| This floating tool palette for Pagemaker v5.0 includes common tools like close,              |
| print, cut, copy, and paste.                                                                 |
|                                                                                              |
| Hanx EPS Back Art                                                                            |
| Excellent background images in EPS format.                                                   |
|                                                                                              |
| ImageBrowser                                                                                 |
| Slide show program for viewing images.                                                       |
| Kudo Image Browser                                                                           |
| Catalog your image files using miniature thumbnails. A must have for the clip art collector. |
| Lightable                                                                                    |
| Set up images in order for slide show viewing.                                               |
|                                                                                              |
| MS Expanded Dictionary                                                                       |
| An expanded dictionary for use with MS Word.                                                 |
| NIH-Image                                                                                    |
| Image processing and analysis program.                                                       |
|                                                                                              |
| PICT Clip Art                                                                                |
| An assortment of clip art in PICT format.                                                    |
| PICT Scrounger                                                                               |
| With PICT Scrounger you can scan all of your applications for PICT resources,                |
| which you can then turn into PICT files.                                                     |
| PICTuresque                                                                                  |
| Zoom, copy and paste your favorite PICT, PNTG, or EPS files.                                 |
|                                                                                              |
| POVRAY                                                                                       |
| Generate incredibly realistic stills and animations with this full-featured,                 |
| script-based ray tracer.                                                                     |
|                                                                                              |
| PopChar                                                                                      |
| Displays every possible character that is available in a particular font.                    |

| PrintABunch                                                                                                    |
|----------------------------------------------------------------------------------------------------|
| Print all information about a file, along with a preview of the file (if there is one) without opening the application that created it. |
| theTypeBook                                                                                                    |
| Create and maintain a typeface reference book.                                                                                          |
|                                                                                                    |
| GAMES                                                                                                    |
| Games-Arcade                                                                                                    |
| Ants Afire! Pro™                                                                                                    |
| Fry ants before they get your sucker! Great rendered screens and stereo sound highlight this fun game from River Rock Software!         |
| Apeiron                                                                                                    |
| Apeiron is centipede (the arcade classic) on steroids!                                                                                  |
|                                                                                                    |
| Asterax You are a lone pilot, entering the asteroid belt to blast precious Emeraldium loose from the rocks.                             |
| Bert Bert is an imaginative game in the genre of the classic arcade game Qbert.                                                         |
| BeeBop II                                                                                                    |
| Excellent graphics and animation, along with quality sound make this a "must have" game.                                                |
|                                                                                                    |
| Bunny Killer 2                                                                                                    |
| Fight the evil bunnies! It's you or them!                                                                                               |
| Bunny Killer III Save the world from even more mutant killer bunnies!                                                                   |
|                                                                                                    |

Blobs™

| Danger Swamps A simple but addictive side-scrolling game.                                                                                                  |
|----------------------------------------------------------------------------------------------------|
|                                                                                                    |
| <b>Chiral</b> A wonderfully challenging game where atoms must be assembled into a number of molecules without free electrons in order to complete a level. |
| Chuck A Duck A simple yet highly addictive game. Shoot the ducks before they can escape.                                                                   |
| Cyclone Shoot through the rotating walls and destroy your enemy in this space game featuring extremely clean graphics.                                     |
| Dr.Macinto Mac version of Dr. Mario. s'ydnar squares This is a very polished, high-quality arcade/strategy/puzzle game.                                    |
| FreezeTagPPC You'll love the fantastic 3D graphics in this fully rendered version of the popular kids' game! FOR POWER MACS ONLY.                          |
| Glypha II Ride your winged steed across the playing field while jousting your opponents.  Jewelbox A falling piece puzzle game similar to Tetris.          |
| Grizzly Grizzly is Mortal Kombat with teddy bears as combatants. Yup. That's right. Cute, fuzzy, cuddly teddy bears.                                       |
| Koji The Frog Jump, hop and eat bugs, but watch out for cars and the grumpy gopher!                                                                        |

| Laser Lab This great logic game pits you against the clock! Outpost Nexus Protect your cities from waves of hostile aliens!                                                                                                    |
|----------------------------------------------------------------------------------------------------|
| Less than Mortal Kombat Fight familiar opponents in bloodless text battles!  MacBrickout A fun Breakout clone with numerous power-ups!                                                                                                    |
| KIDS                                                                                                    |
| Kids-Education                                                                                                    |
| Europe! Quiz yourself on European countries and capitals. Exploring the Constitution History, facts and information about the Constitution. US Constitution Browse through and print this, the greatest government document of the modern world. |
| MacGradeBook Track students, assignments, tests, and grades with this complete package for teachers. Virtual Flash Cards Create and view your own flash cards with this HyperCard stack.                                                         |
| Hungry Frog Ion Eaters Direct your frog's tongue to the appropriate oxidation number for the ion shown.  Melodic Ear Trainer Learn to recognize musical notes.                                                                                   |

**Professor Phonics** 

| Find words that match the sound spoken by your Mac. You must have Plain Talk/Speech Manager to use this program! |  |
|----------------------------------------------------------------------------------------------------|--|
|                                                                                                    |  |
|                                                                                                    |  |
|                                                                                                    |  |
|                                                                                                    |  |
|                                                                                                    |  |
|                                                                                                    |  |
|                                                                                                    |  |
|                                                                                                    |  |
|                                                                                                    |  |
|                                                                                                    |  |
|                                                                                                    |  |
|                                                                                                    |  |
|                                                                                                    |  |
|                                                                                                    |  |
|                                                                                                    |  |
|                                                                                                    |  |
|                                                                                                    |  |
|                                                                                                    |  |
|                                                                                                    |  |
|                                                                                                    |  |
|                                                                                                    |  |
|                                                                                                    |  |
|                                                                                                    |  |
|                                                                                                    |  |
|                                                                                                    |  |
|                                                                                                    |  |
|                                                                                                    |  |
|                                                                                                    |  |
|                                                                                                    |  |
|                                                                                                    |  |
|                                                                                                    |  |
|                                                                                                    |  |
|                                                                                                    |  |
|                                                                                                    |  |

| Look for more <b>BONUS</b> sections in future CD-ROM shipments. |
|-----------------------------------------------------------------|
|                                                                 |
|                                                                 |
|                                                                 |
|                                                                 |
|                                                                 |
|                                                                 |
|                                                                 |
|                                                                 |
|                                                                 |
|                                                                 |
|                                                                 |
|                                                                 |
|                                                                 |
|                                                                 |
|                                                                 |
|                                                                 |
|                                                                 |
|                                                                 |
|                                                                 |
|                                                                 |

## **Updaters**

| Updaters are applications which you can use to update programs to newer versions. Usually the updater solves minor problems or adds new features. |
|----------------------------------------------------------------------------------------------------|
|                                                                                                    |
|                                                                                                    |
|                                                                                                    |
|                                                                                                    |
|                                                                                                    |
|                                                                                                    |
|                                                                                                    |
|                                                                                                    |
|                                                                                                    |

## **AppleScripts**

AppleScript is Apple's Finder scripting program. The AppleScript System Extension must be loaded on your System for the AppleScripts in this section to work. AppleScript requires System 7.5 and is included with the System 7.5 installation disks.